Поиложение № 2 к приказу Министерства строительства и жилищно-коммунального хозяйства Российской Федерации от 19 февраля 2015 г. № 117/пр

Кому: Обществу с ограниченной ответственностью (наименование застройщика «Специализированный застройщик «ДомСтрой» (фамилия, имя, отчество - для граждан,

полное наименование организации - для 358000, Республика Калмыкия, г. Элиста, юридических лиц), его почтовый индекс Восточная промзона, 5 проезд, д. 25, офис № 2 и адрес, адрес электронной почты)

## **РАЗРЕШЕНИЕ** на ввод объекта в эксплуатацию

Дата 18 МАРТА 2022 г.

No 08-RU 08301000-

 $-2022$ 

Администрация города Элисты Республики Калмыкия

(наименование уполномоченного федерального органа исполнительной власти, или

органа исполнительной власти субъекта Российской Федерации, или органа местного самоуправления,

осуществляющих выдачу разрешения на ввод объекта в эксплуатацию, Государственная корпорация по атомной энергии "Росатом")

в соответствии со статьей 55 Градостроительного кодекса Российской Федерации разрешает ввод в эксплуатацию построенного, реконструированного объекта капитального строительства; линейного объекта; объекта капитального строительства, входящего в состав линейного объекта; завершенного работами по сохранению объекта культурного наследия, при которых эатрагивались конструктивные и другие характеристики надежности и безопасности объекта,

«Строительство 7-ми этажного многоквартирного жилого дома со встроенными (наименование объекта (этапа)

помещеннями общественного назначения на первом этаже по адресу: улица В.И. Ленина, капитального строительства

234 в г. Элисте РК»

в соответствии с проектной документацией, кадастровый номер объекта)

расположенного по адресу:

Республика Калмыкия, город Элиста, улица В.И. Ленина, № 234

(адрес объекта капитального строительства в соответствии с государственным адресным

реестром с указанием реквизитов документов о присвоении, об изменении адреса)

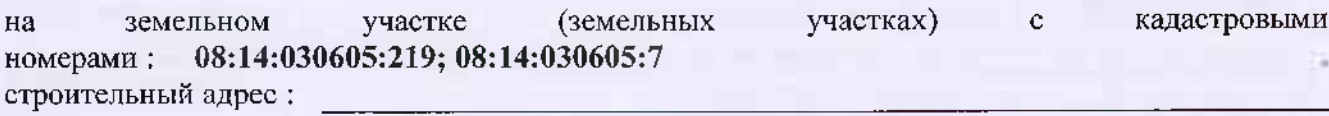

В отношении объекта капитального строительства выдано разрешение на строительство, № 08-RU 08301000-30-2019 дата выдачи 24 апреля 2019 г., (с изменениями от 14 сентября  $\frac{3020 \text{ F}}{2020 \text{ F}}$ .  $\frac{63301000 - 30 - 2019}{900}$ дата выдачи  $\frac{24 \text{ ampem} \times 0191}{2010}$ . Администрация города Элисты Республика Калмыкия

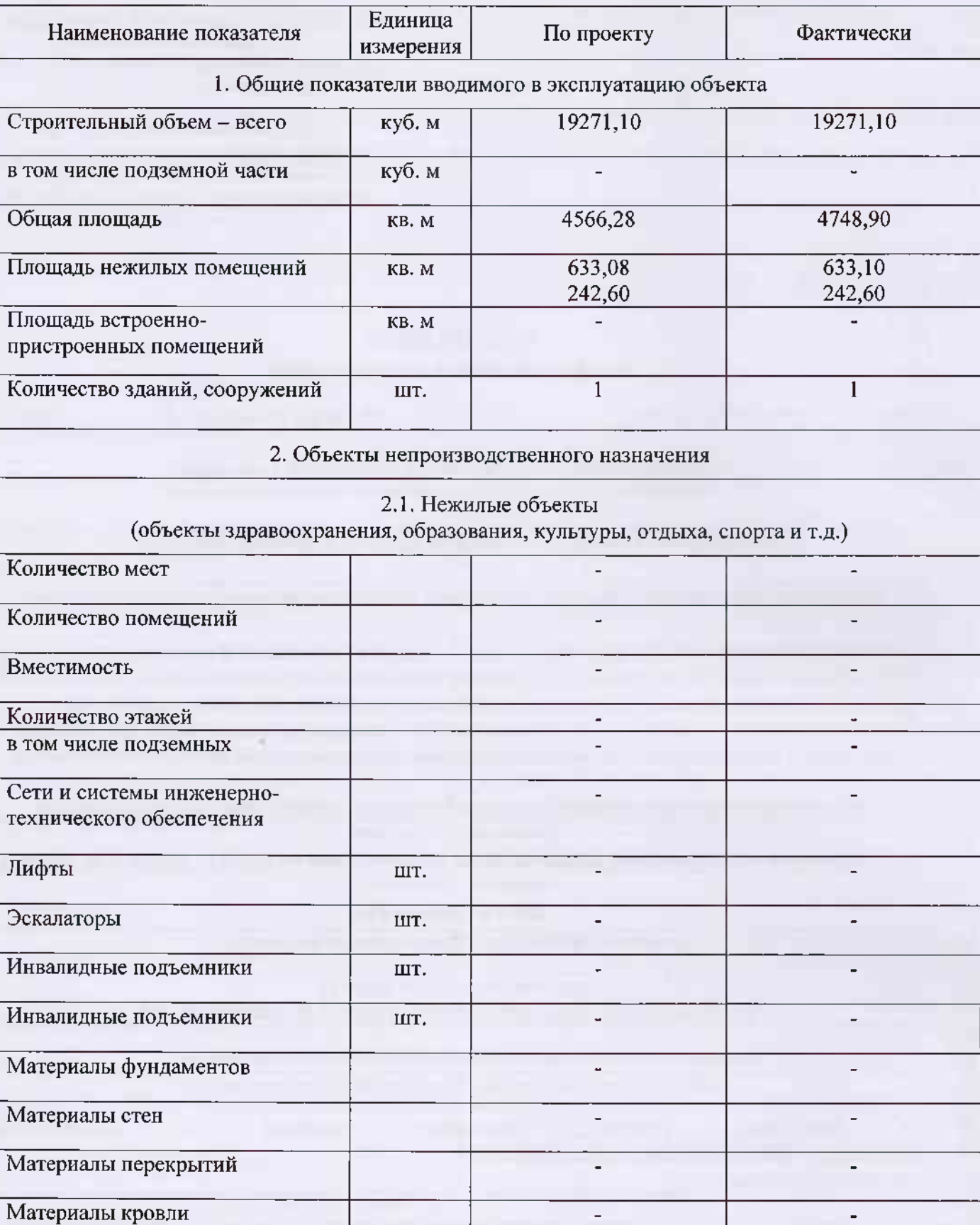

## II. Сведения об объекте капитального строительства

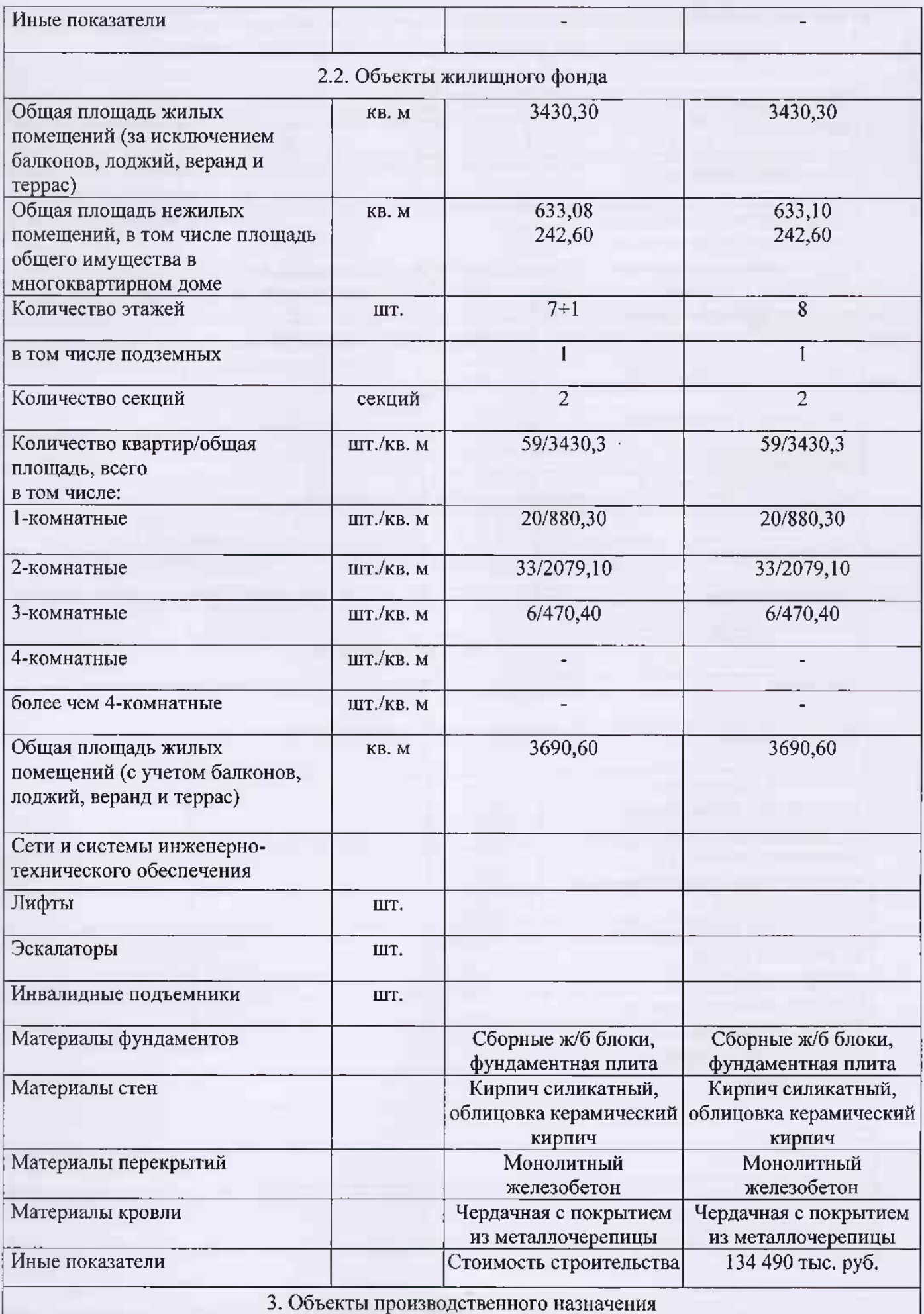

Наименование объекта капитального строительства в соответствии с проектной документацией:

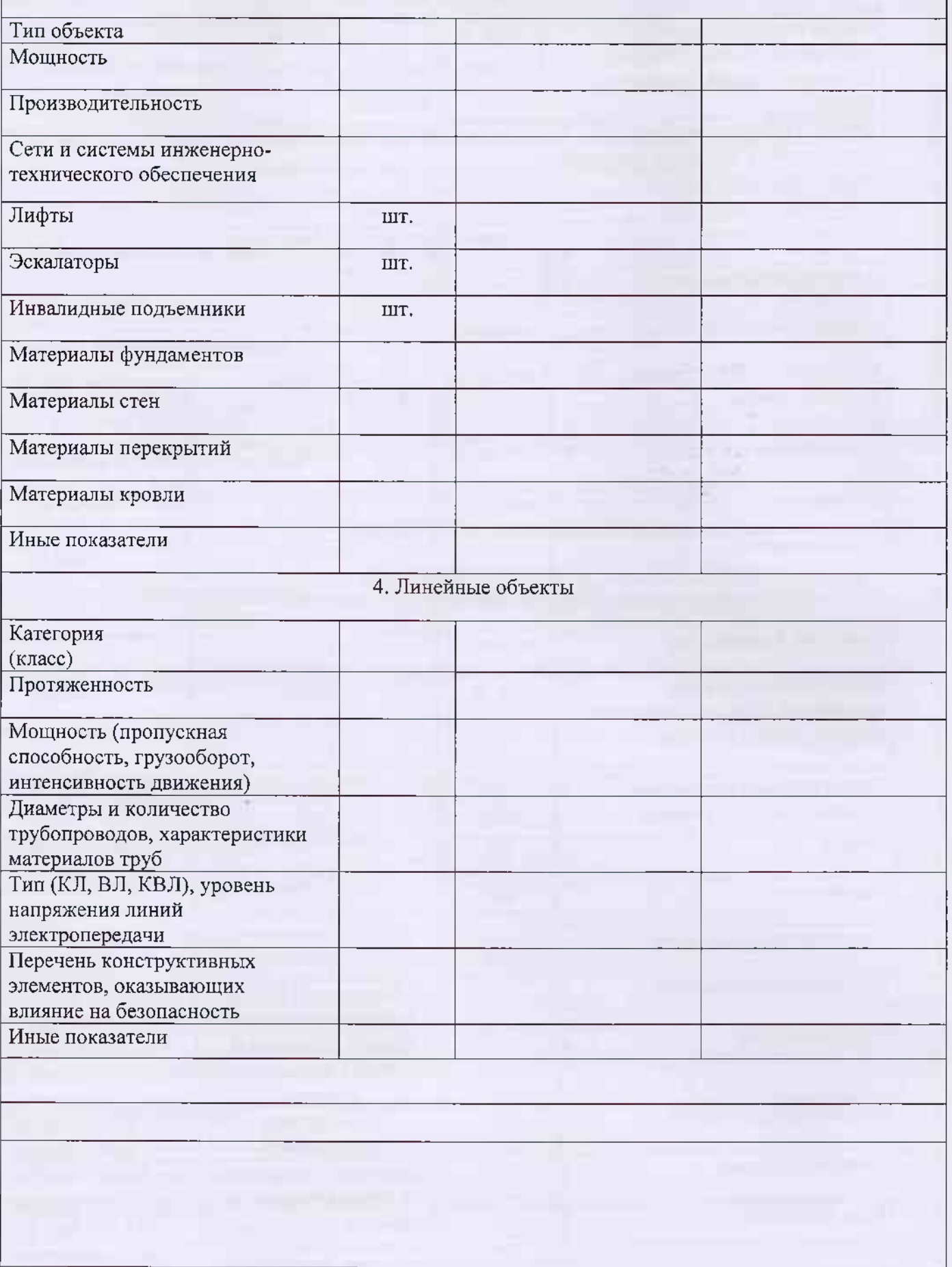

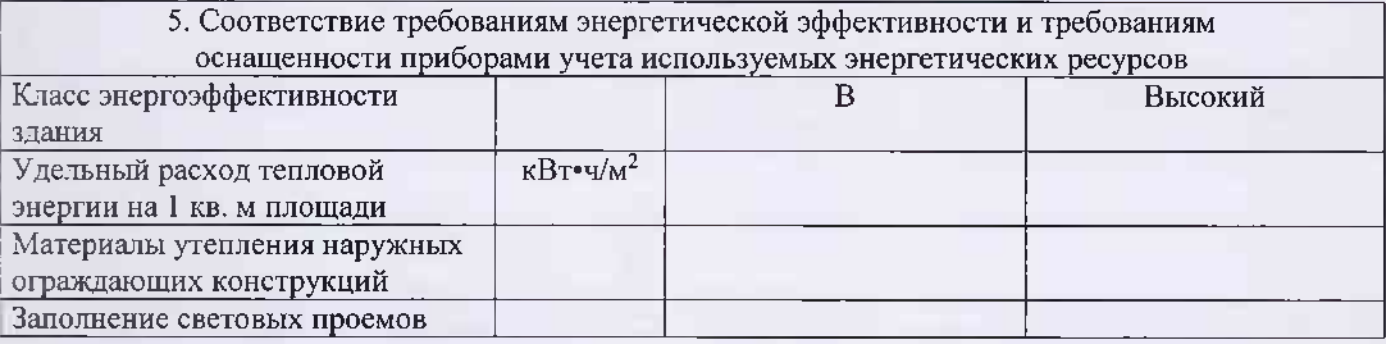

Разрешение на ввод объекта в эксплуатацию недействительно без технического плана.

Технический план здания подготовлен 15.03.2022 кадастровым инженером Тихоновым Б.В., квалификационный аттестат № 08-16-163 выдан 20.06.2016 Министерством земельных и имущественных отношений Республики Калмыкия, дата внесения сведений в государственный реестр кадастровых инженеров 30.06.2016.

**GHWTARA** M 开 Глава Администрации города Элисты/  $\frac{1}{2}$  о Отдел (должность ута намоненного запис сотрудни<br>осуществляющее беобърклачу разрешения на в кад «Състан<sub>ка</sub> в эксплуатацию и 20  $\mathbb{R}^n$ 

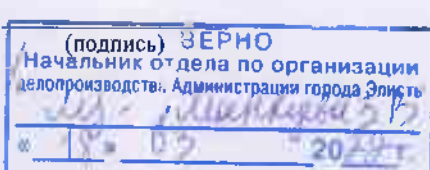

Ш.Г. Тепшинов

(расшифровка подписи)

 $M.\Pi.$ 

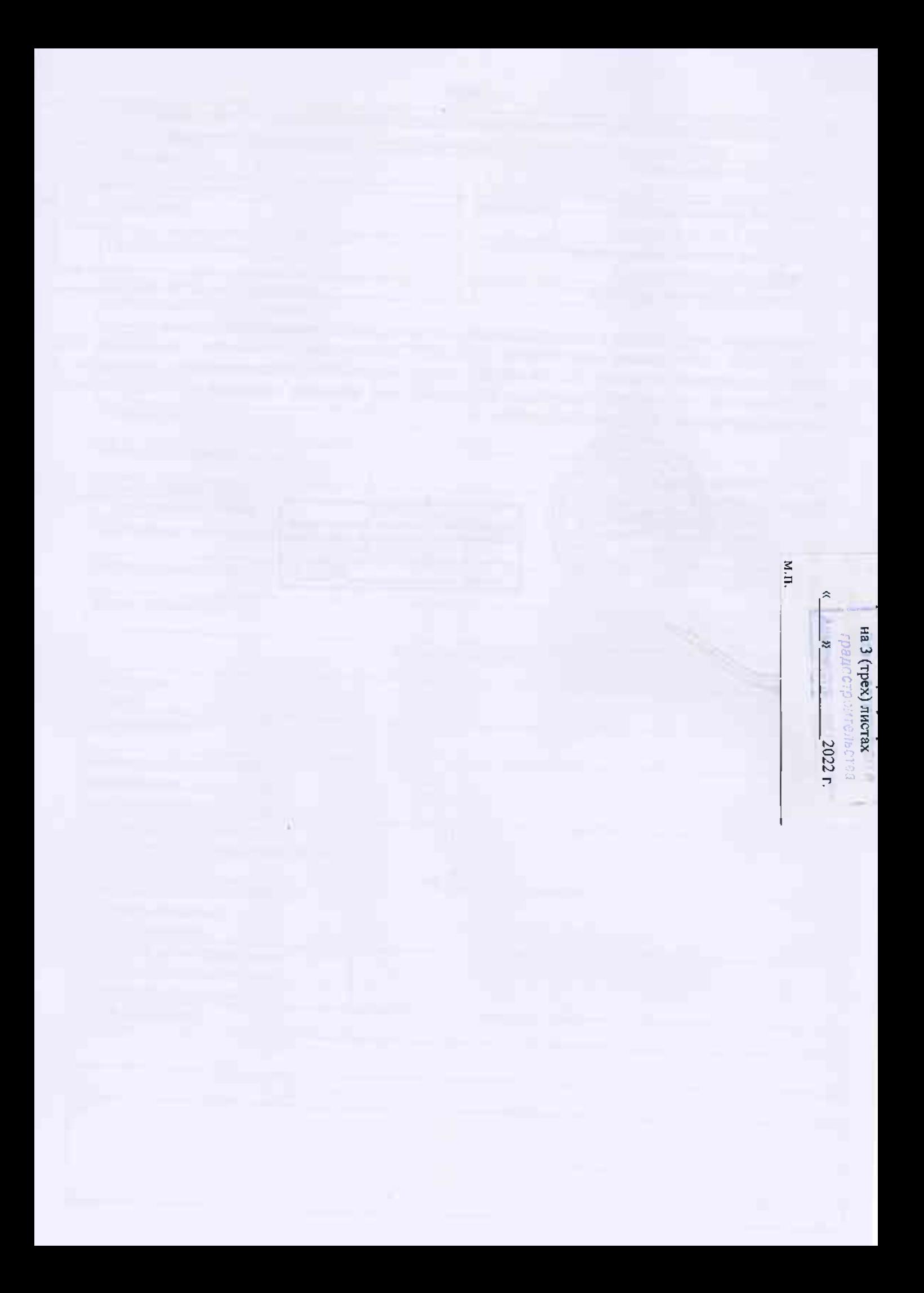